## **Manual de uso básico CNC Router Ruijie RJ1212B**

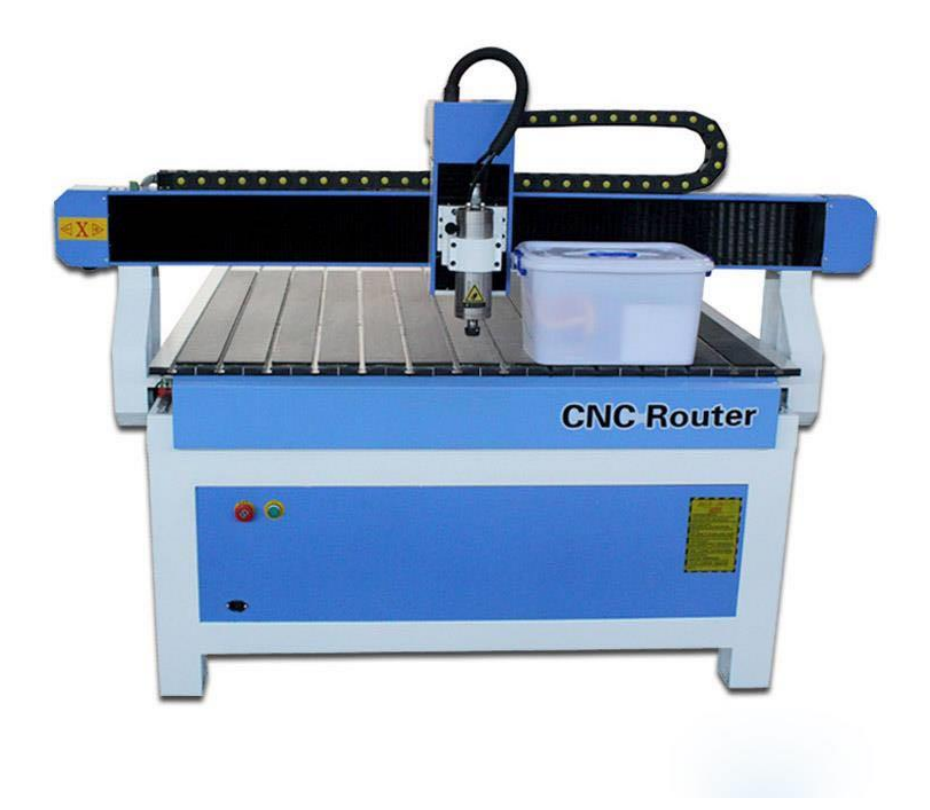

Antes de encender la máquina, asegúrese que la bomba esté completamente sumergida en agua, ya que es el mecanismo de refrigeración de esta; de lo contrario estaría en riesgo inminente de quemado.

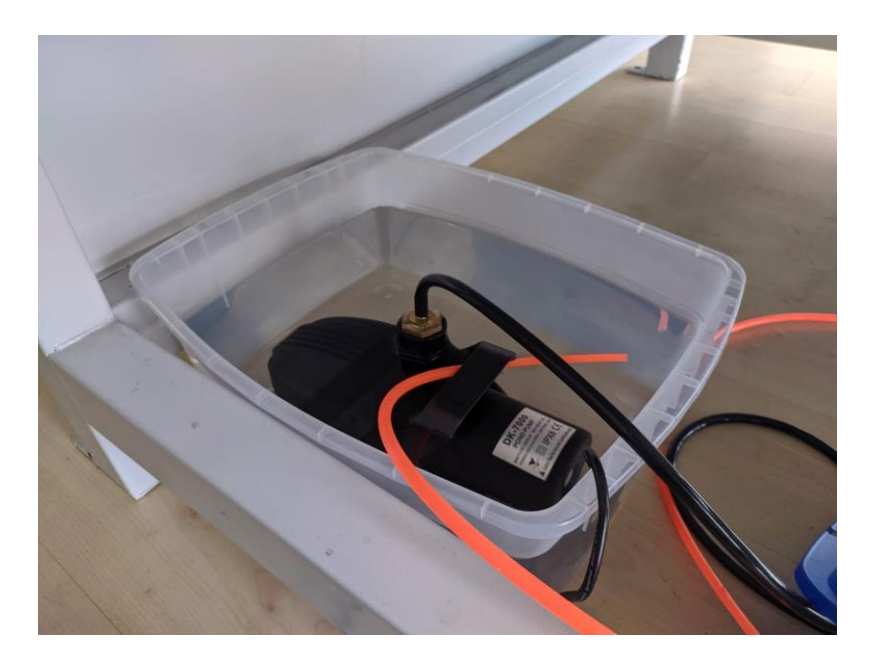

Encienda el regulador de voltaje desde el switch ubicado en la parte inferior izquierda y asegúrese que las agujas de los medidores "input voltaje" y "output voltaje" estén en la zona de 220V.

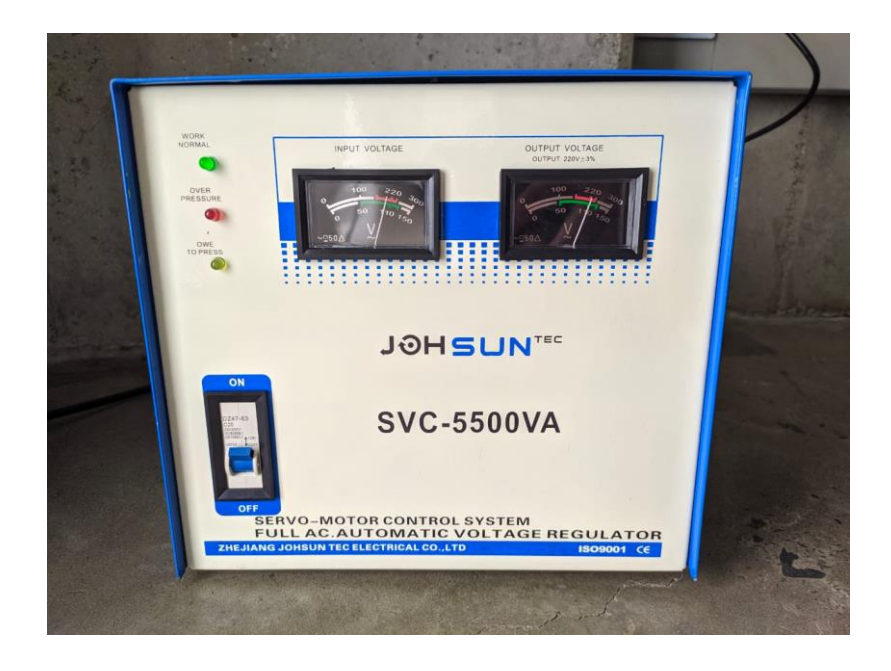

Para energizar la máquina, encienda el panel de control desde el switch verde ubicado en la parte inferior.

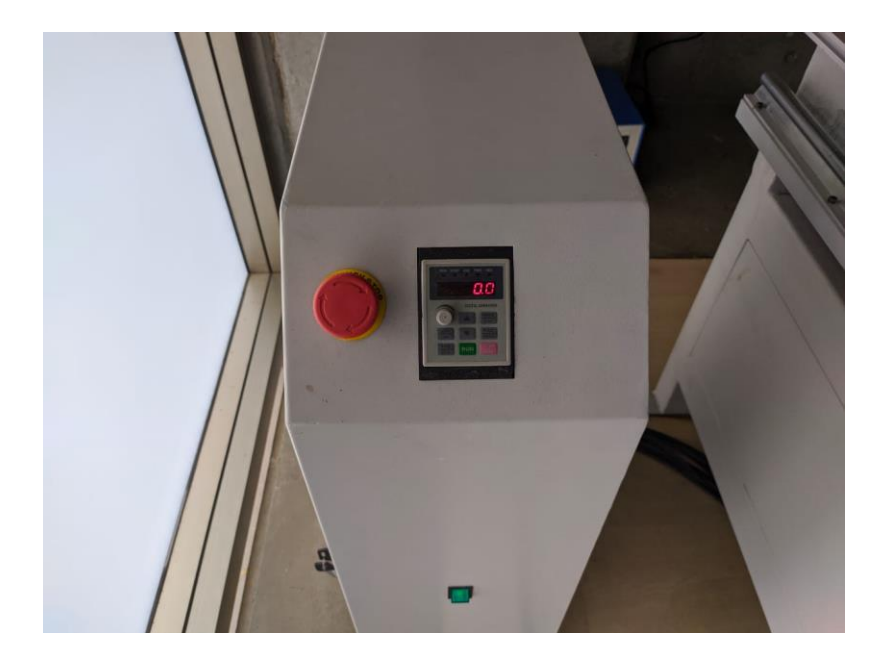

Siempre ponga una tabla de soporte "tabla sufridora" en la bancada (cama de la CNC) para evitar daños por perforación, encima de esta ponga la tabla a cortar y asegúrela con las abrazaderas metálicas en sus cuatro esquinas.

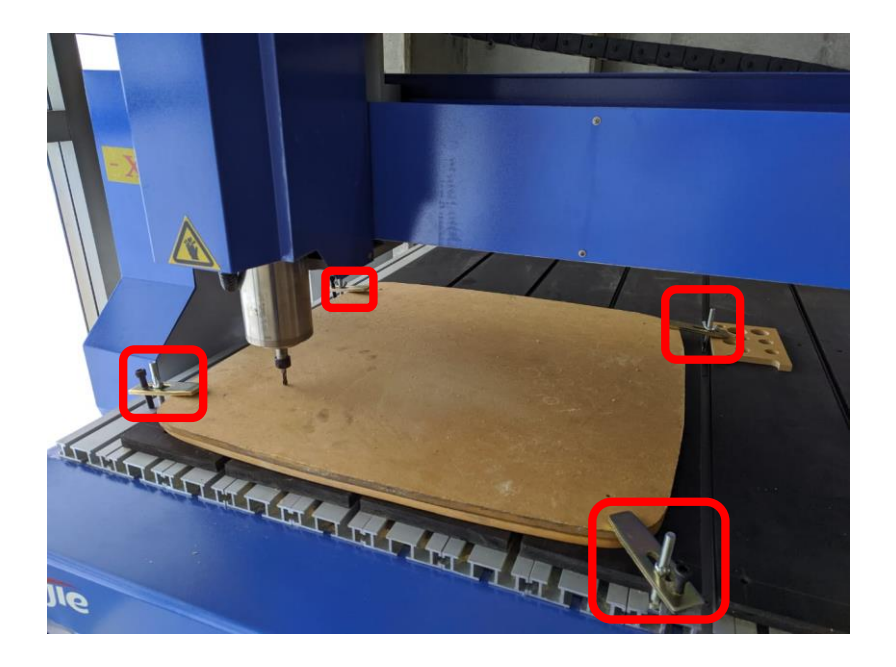

Seleccione la opción "All axis home" presionando la tecla "Origin/OK" para hallar el punto X=0, Y=0 y Z=0 de la máquina.

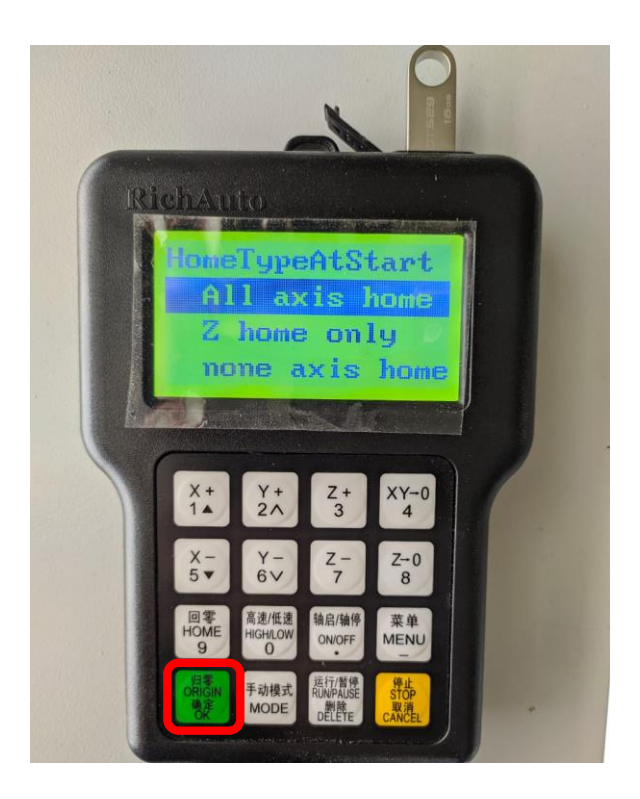

Presione las teclas X+, X-, Y+, Y-, Z+, Z-, para hallar el punto 0 u origen de la pieza a cortar.

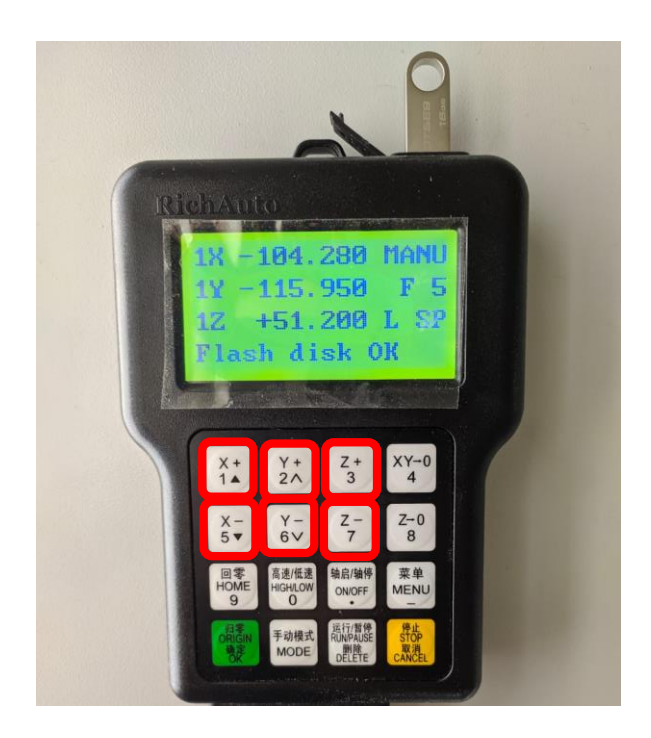

Algunos centímetros (aproximadamente 3cm) antes de que la broca esté cerca de la pieza, se recomienda presionar la tecla "Mode" para cambiar el modo de desplazamiento de "Continue" a "Step" y presionar la tecla Z- para desplazar lentamente el husillo (brazo) de la máquina, evitando averías por presión.

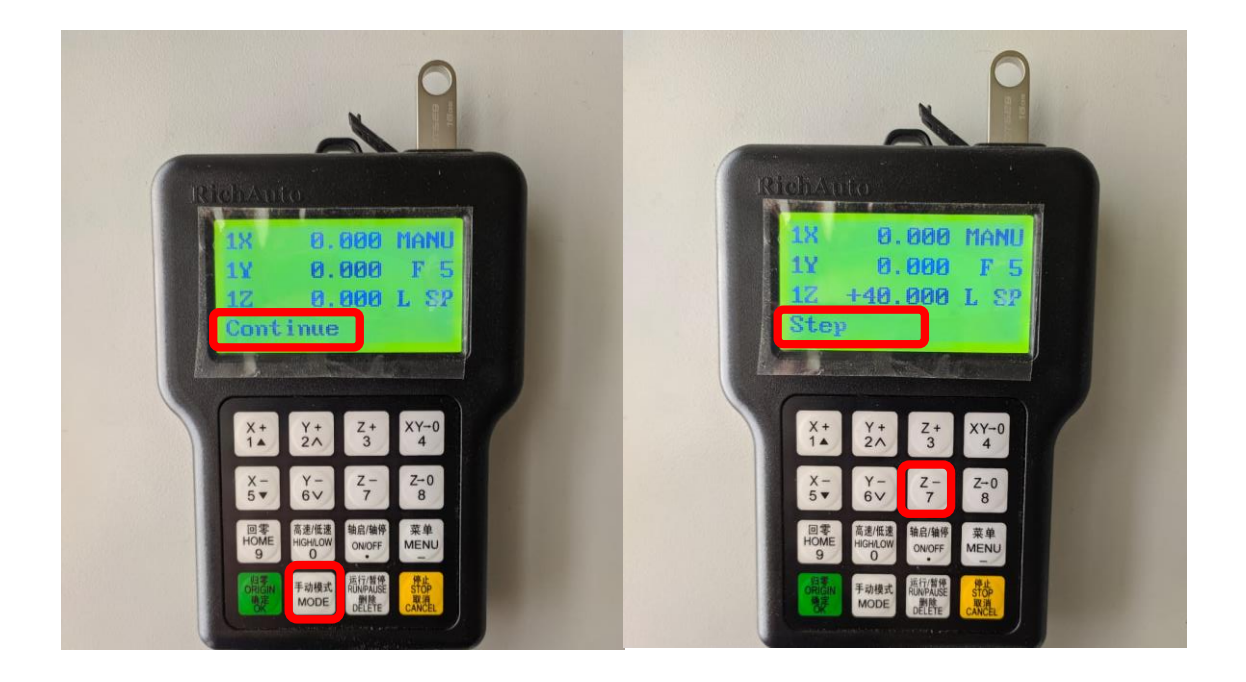

Presionamos las teclas XY-0 y Z-0 para marcar el punto de "origen en la pieza"

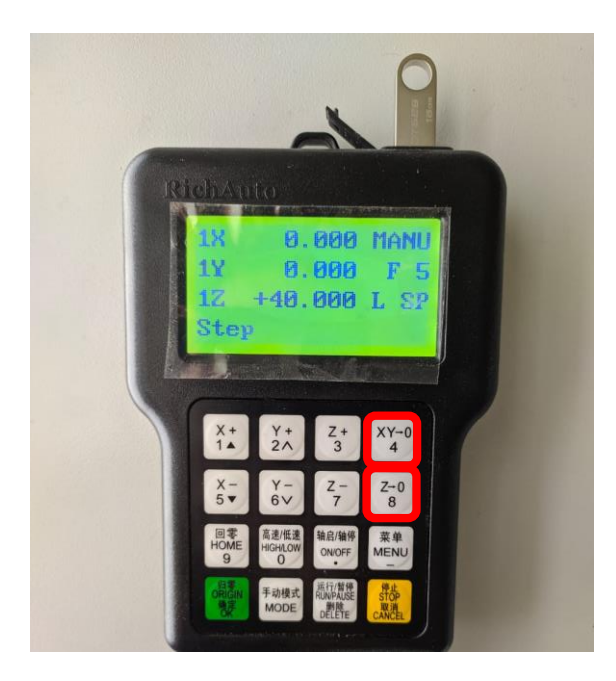

Presionar la tecla "Run/Pause" para seleccionar las fuentes de archivo (modelo a cortar) y seleccione la opción "UDisk File" presionando la tecla "OK" para acceder a la memoria USB.

**Nota:** Se recomienda importar el archivo siempre desde la memoria USB y no copiarlo a la memoria interna del control para evitar averías por transferencia de virus informáticos.

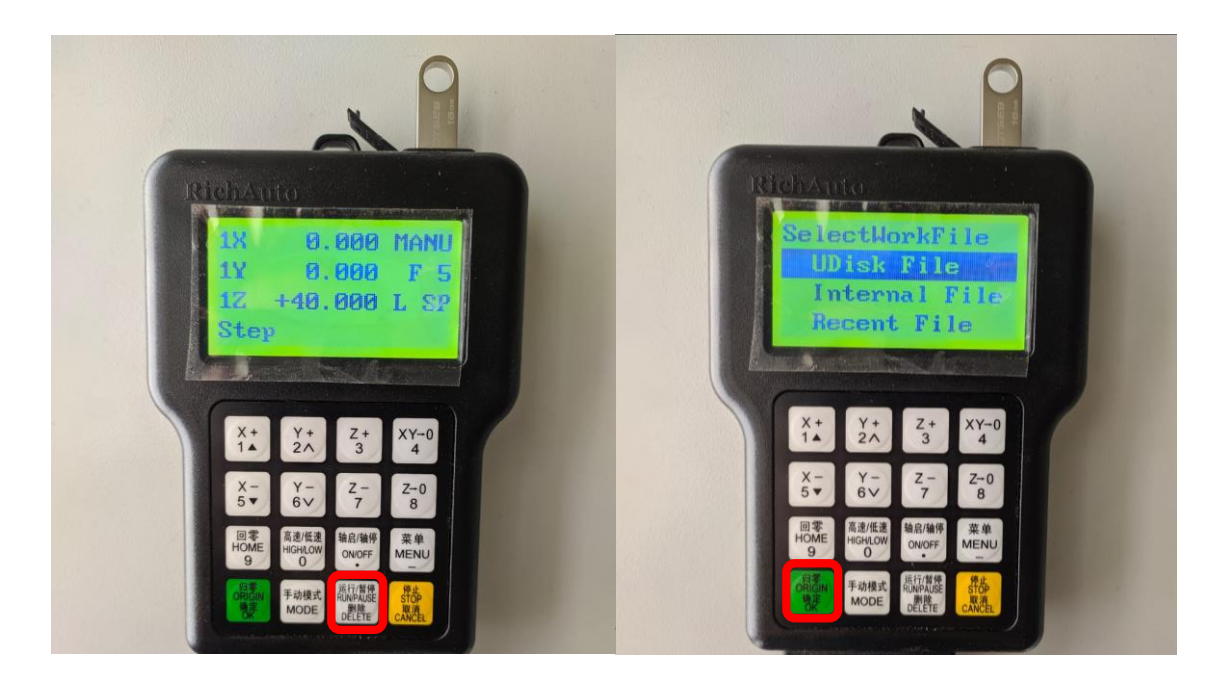

Desplazarse con X+ o X- y seleccionar con la tecla "OK" el archivo a cortar.

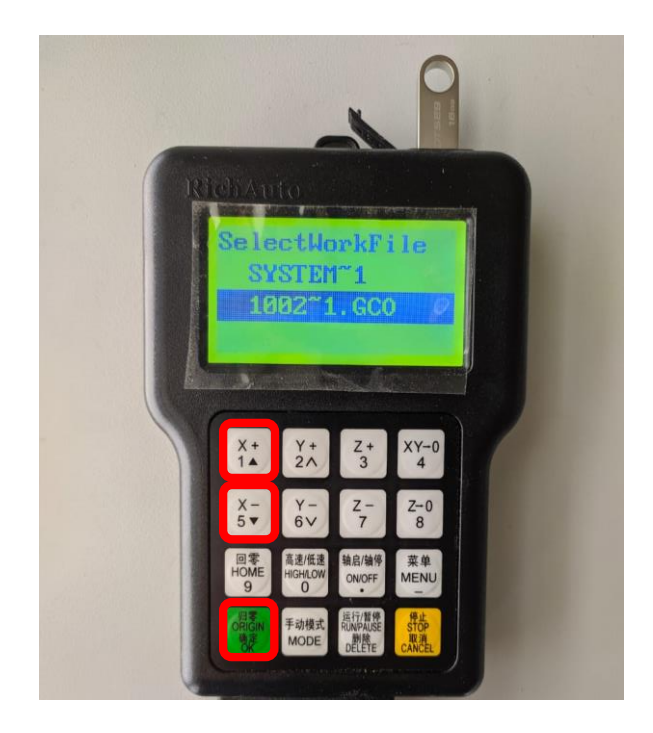

Presionando la tecla "Delete" en cada opción, configure los parámetros de trabajo con los siguientes valores:

WorkSpeed: 3000 FastSpeed: 3000 SpeedScale: 0.50

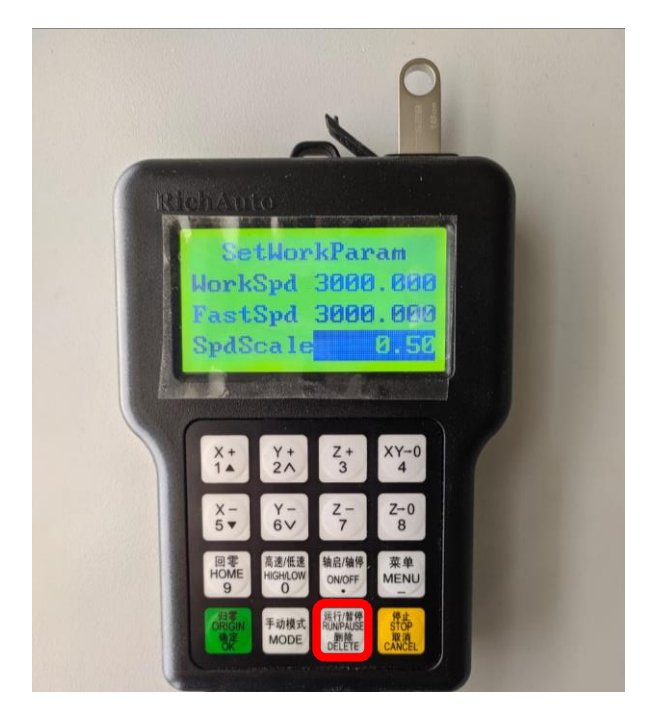

Presionar la tecla OK para iniciar el corte, y seguidamente la tecla "Run/Pause" para pausar la perforación hasta que en el panel de control registre 2700rpm, una vez se alcance esta velocidad, presionar nuevamente "Run/Pause".

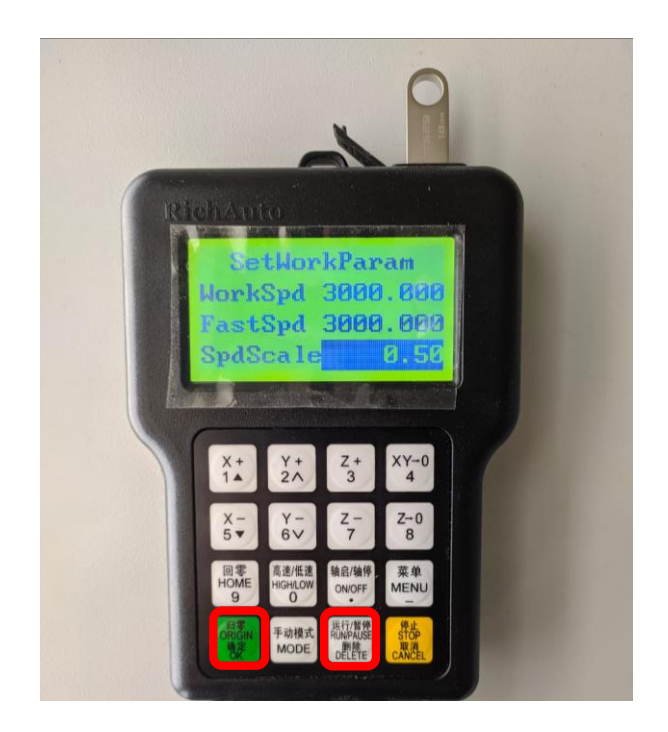